## **Travailler en groupe**

**1** Boîte noire...

## **1 re étape : Pour bien démarrer**

**a.** Voici un programme de calcul :

- Choisir un nombre ;
- Multiplier ce nombre par 3;
- Ajouter 4 au résultat précédent.

Appliquez ce programme pour les nombres : 3 ; 5 et 2,5.

**b.** On considère l'expression :  $A = 3x + 4$ . Calculez A pour  $x = 5$  puis pour  $x = 2.5$ . Que remarquez-vous ? Expliquez pourquoi.

**c.** Quel programme de calcul correspond à l'expression  $B = 7x - 3$  ?

**d.** Essayez de construire un programme de calcul permettant d'obtenir 5 quand on choisit 2 pour nombre de départ. Y a-t-il une seule solution selon vous ?

**e.** Achille a écrit un programme de calcul sur son cahier mais il l'a oublié chez lui. Il avait noté sur une feuille à part le tableau suivant :

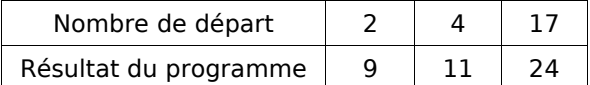

À partir de ce tableau, pouvez-vous retrouver un programme de calcul qui conviendrait ?

**f.** À l'aide de ce programme, recopiez le tableau précédent puis complétez-le avec trois nouveaux nombres de départ : 5,5 ; 7 et 3,1.

**g.** Donnez l'expression avec la lettre *x* qui correspond à ce programme.

**h.** Voici un autre tableau de valeurs :

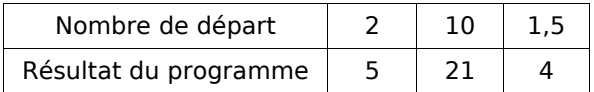

Leïla dit que l'expression  $C = 3x - 1$  pourrait parfaitement convenir à un tel tableau. Expliquez pourquoi elle se trompe.

**i.** Trouvez un programme de calcul et l'expression associée qui conviendrait pour ce nouveau tableau.

## **2 e étap e : Boîte noire**

Quand on rentre un nombre dans une boîte noire, elle exécute un programme de calcul pour fournir un résultat.

L'objectif de cette partie est de construire des boîtes noires puis d'essayer de démasquer les boîtes noires d'un autre groupe.

**j.** Vous allez construire deux boîtes noires : une facile et une difficile. La construction de ces boîtes doit rester secrète pour garder le mystère. Pour chacune de ces deux boîtes, il faut :

- Trouver un programme de calcul comme au **a.** (les nombres utilisés doivent être entiers et plus petits que 10) ;
- Trouver l'expression qui correspond comme au **b.** ;
- Faire un tableau comme au **e.** avec trois valeurs et les résultats obtenus.

Pour la boîte facile, le programme ne peut comporter qu'une seule fois la lettre *x*.

Pour la boîte difficile, le programme ne peut comporter qu'un seul terme avec *x* 2 .

**k.** Une fois que vous avez construit vos boîtes, écrivez les deux tableaux de valeurs sur une feuille séparée. Vérifiez bien que vos tableaux sont corrects ! Échangez cette feuille avec la feuille d'un autre groupe.

**l.** Quand un groupe pense avoir réussi à décoder une boîte noire, il peut s'en assurer en demandant au groupe qui l'a créée, le résultat que donnerait la boîte noire pour la valeur de leur choix. Le défi est relevé quand un groupe est capable d'écrire sur une feuille le programme et l'expression correspondante pour chacune des boîtes noires.

Attention : Si un groupe s'est trompé dans ses calculs pour réaliser le tableau alors c'est ce groupe qui aura perdu le défi !

## **3 e étape : Avec l'ordinateur**

Cette fois-ci, c'est l'ordinateur qui vous défie. Il va vous proposer trois niveaux de défis (niveau facile, difficile et champion). Vous aurez relevé le défi si vous parvenez à écrire l'expression avec « *x* » qui correspond au programme de la boîte noire. Vous serez alors grand maître du niveau.

Pour vous aider, voici des exemples d'expressions que l'ordinateur pourrait vous proposer :

- Niveau facile :  $D = 3x + 1$  ;
- Nivau difficile :  $E = 2x^2$ ;
- Niveau champion :  $F = x(2 x)$ .

**m.** Pour chaque niveau, écrivez sur votre cahier le tableau de valeurs qui correspond à vos différents essais ainsi que les expressions qui correspondent à chaque boîte noire.